# Lineární regrese linearni-regrese.py

1. V Pythonu proveďte lineární regresi závislosti veličiny y na x metodou nejmenších čtverců.

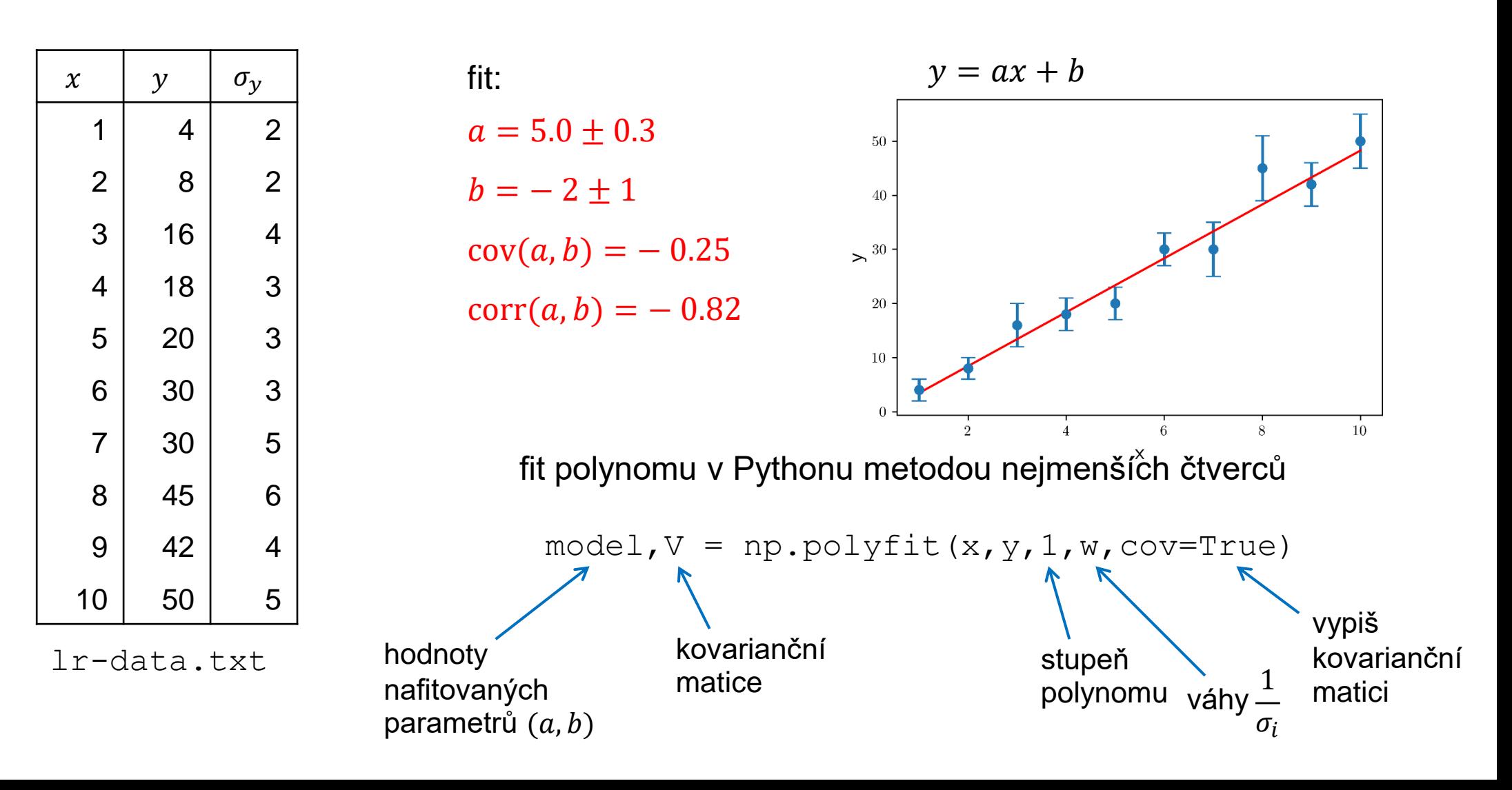

# Fit polynomu polyfit-sim.py

2. V Pythonu proveďte polynomiální fit závislosti veličiny y na x metodou nejmenších čtverců.

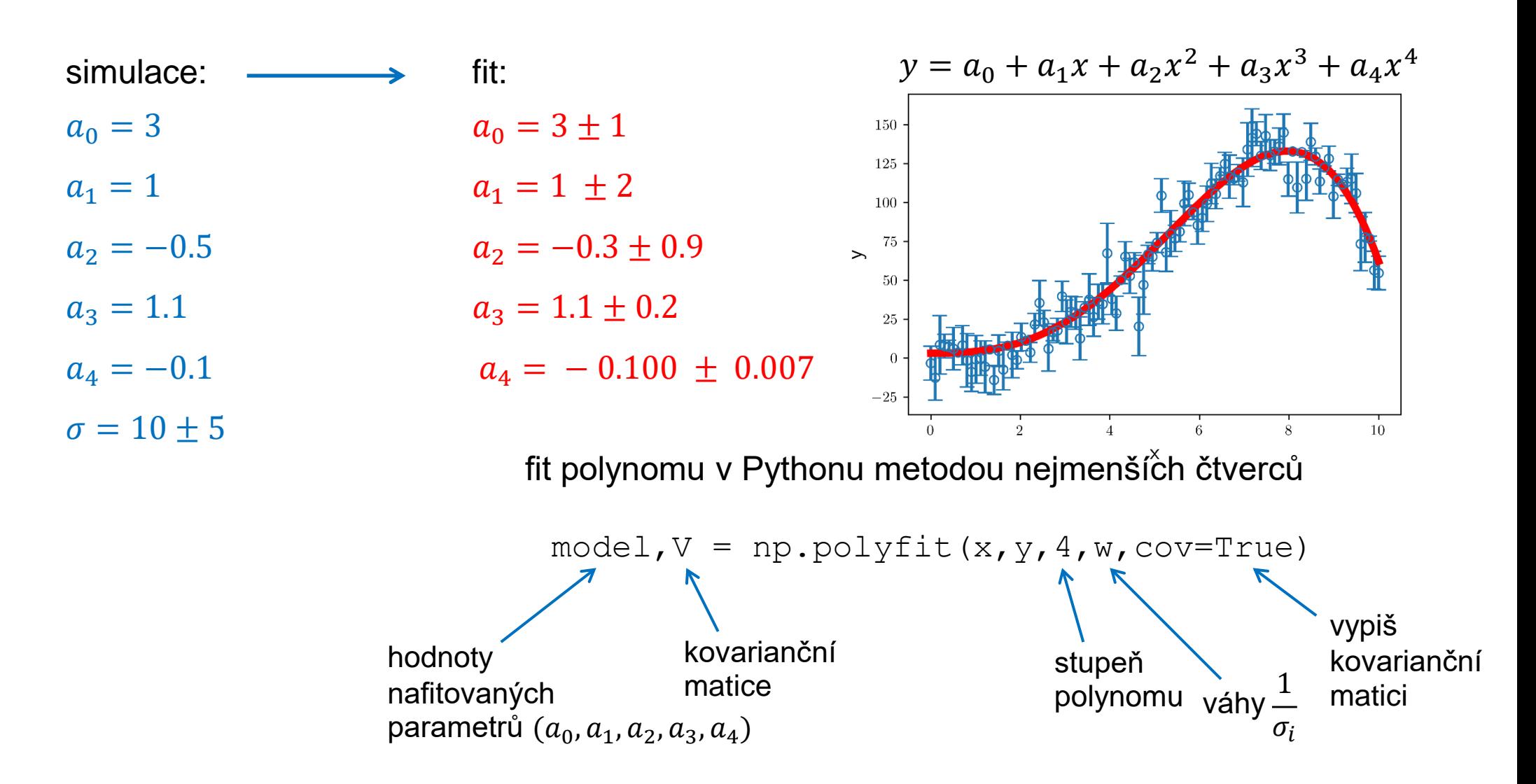

## Nelineární fit sterbina.py

3. V **Pythonu** proveďte polynomiální fit závislosti veličiny y na x metodou nejmenších čtverců.

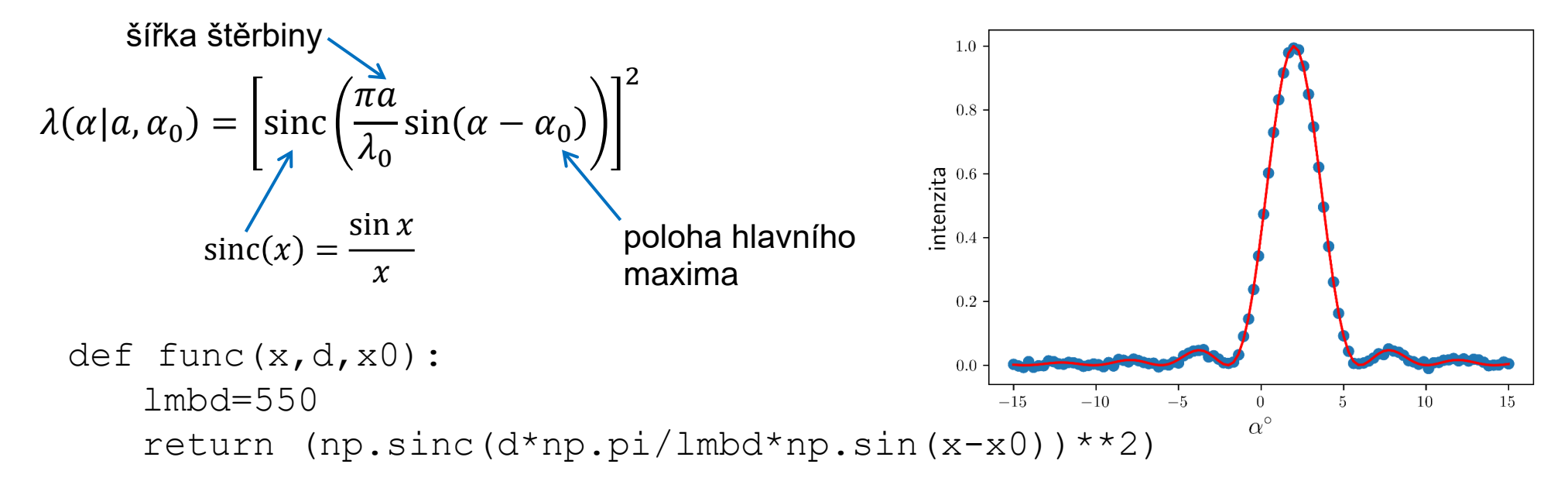

#### nelineární fit v Pythonu metodou nejmenších čtverců

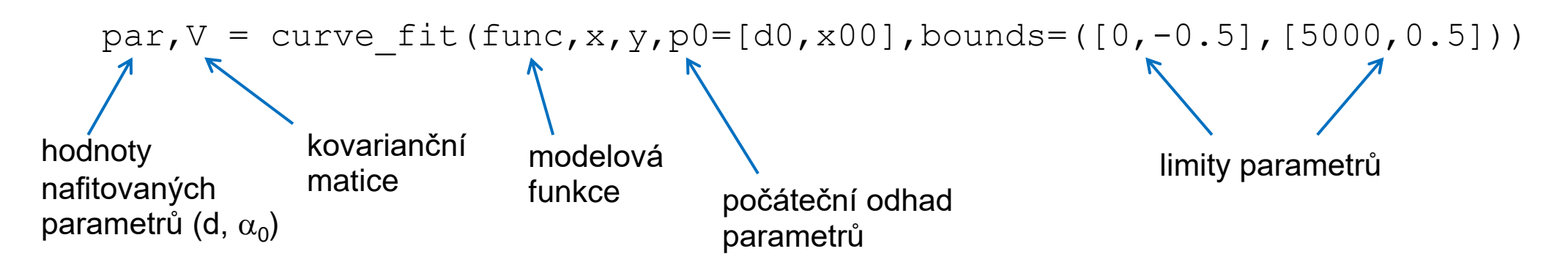

4. V **Originu** proveďte lineární regresi závislosti veličiny *y* na *x* metodou nejmenších čtverců.

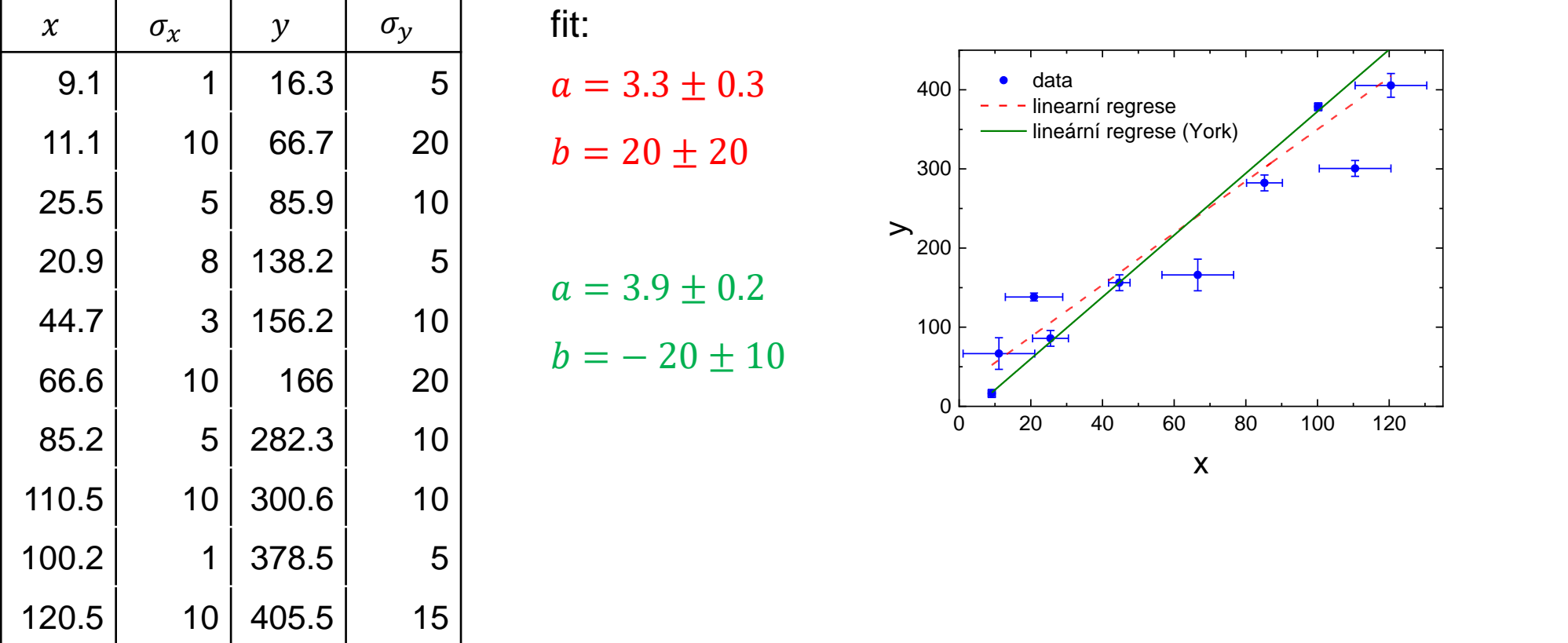

lr-data-exy.txt

4. V **Pythonu** proveďte lineární regresi závislosti veličiny *y* na *x* metodou nejmenších čtverců.

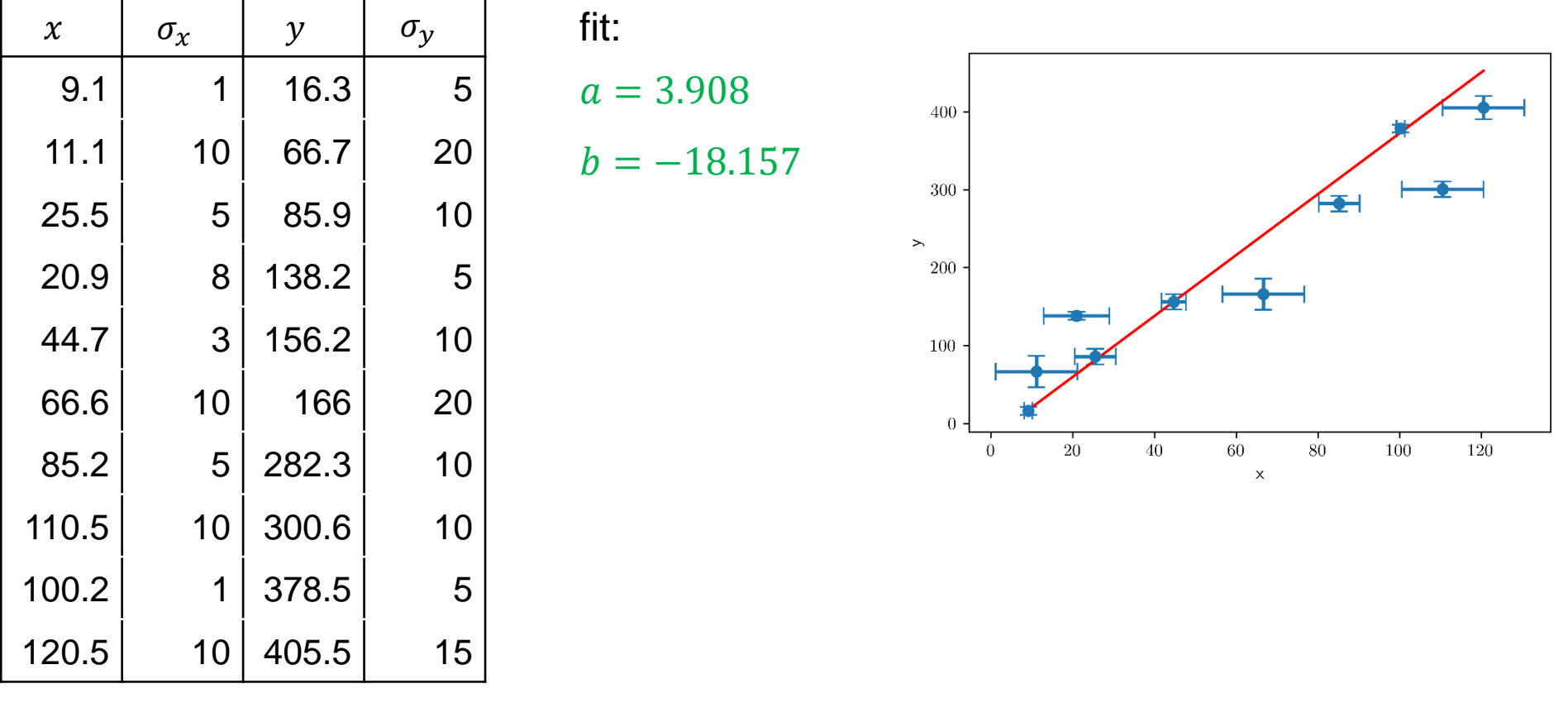

lr-data-exy.txt

5. V **Matlabu** proveďte lineární regresi závislosti veličiny y na x metodou nejmenších čtverců.

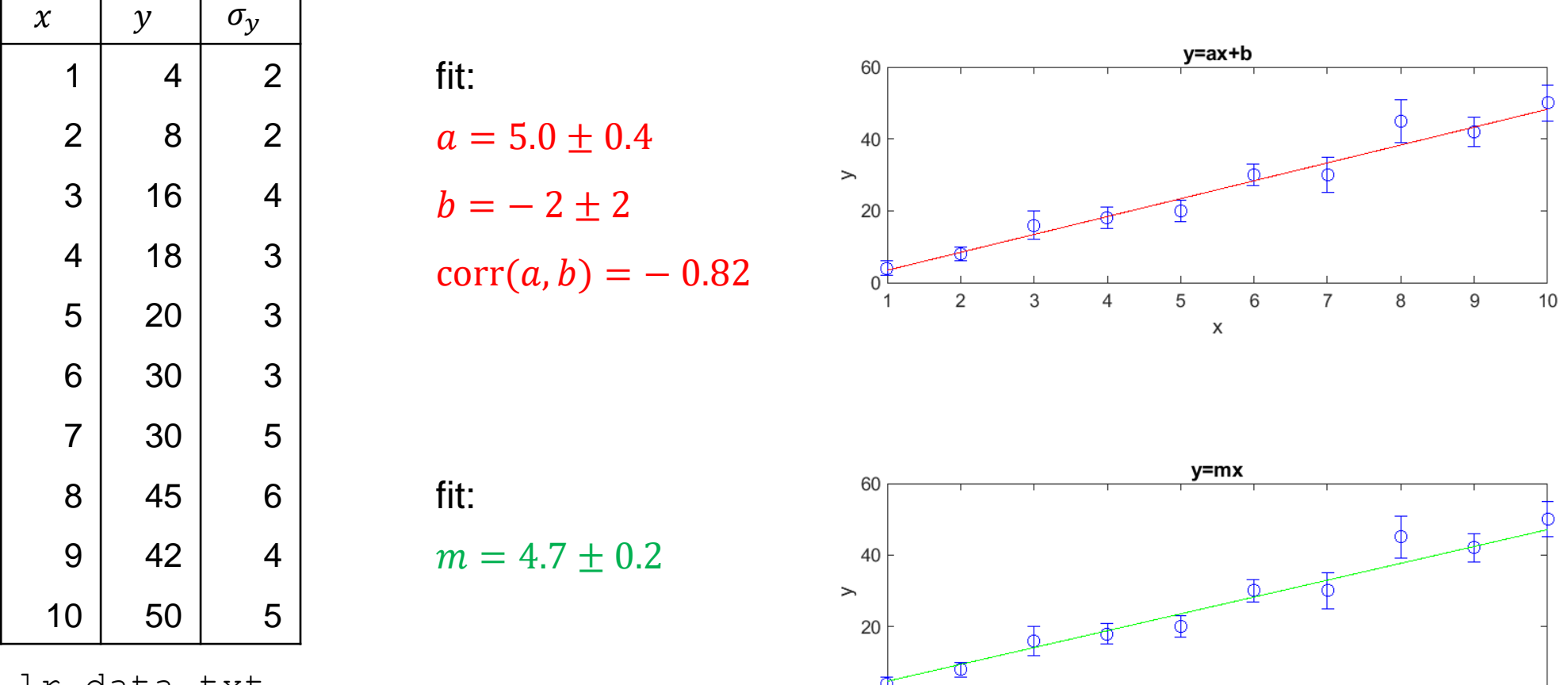

 $\overline{0}$ 

 $\overline{1}$ 

 $\overline{2}$ 

3

5

Χ

6

lr-data.txt

 $\overline{7}$ 

8

9

10

# Fit polynomu polyfit.m

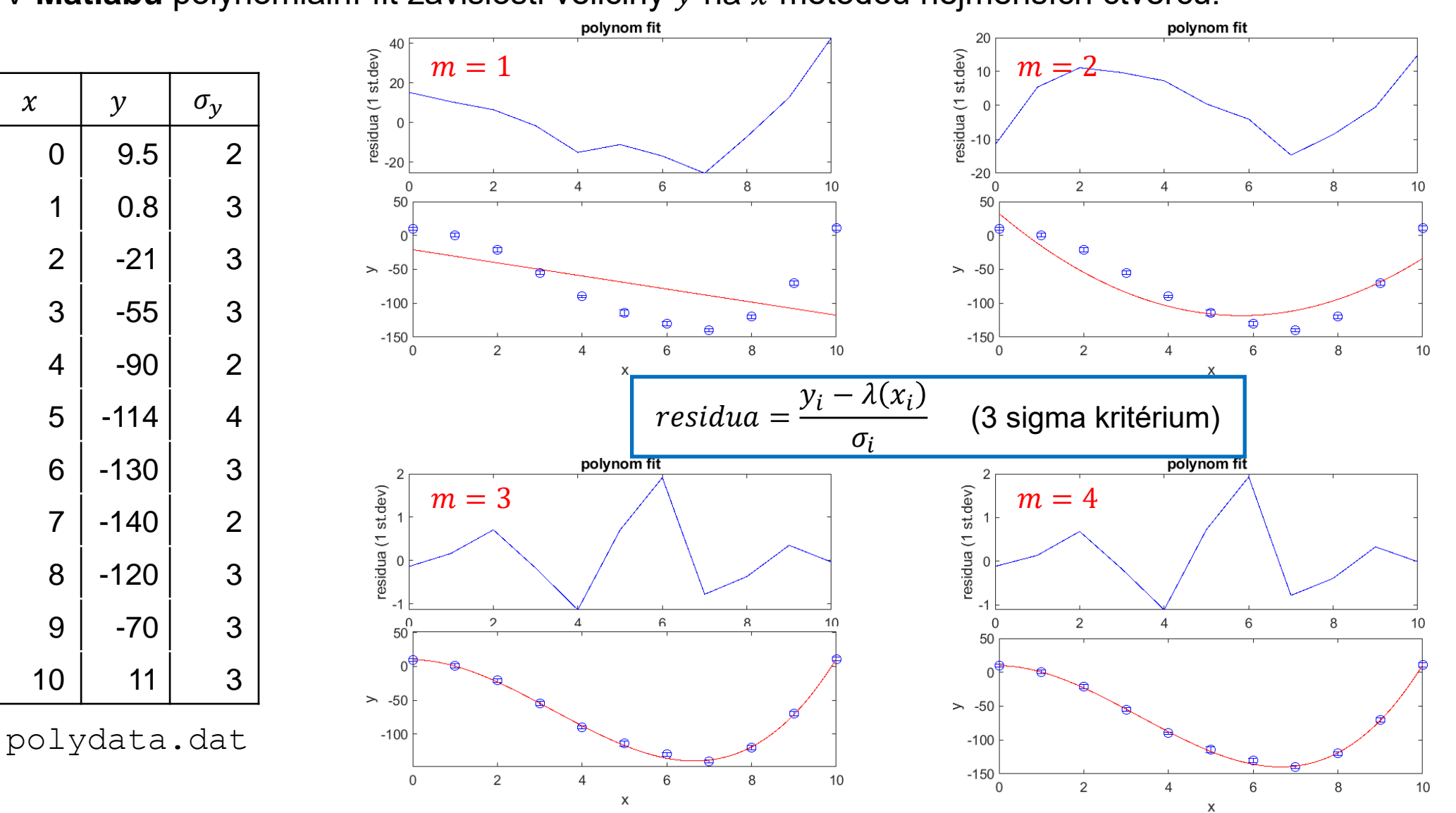

6. V Matlabu polynomiální fit závislosti veličiny y na x metodou nejmenších čtverců.